**Kibuv Removal Tool Crack X64 [April-2022]**

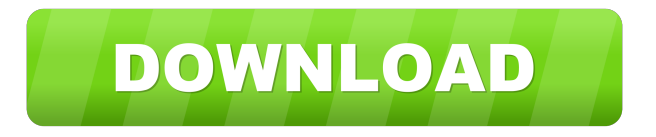

**Kibuv Removal Tool [Mac/Win]**

Our Free Downloadable Kibuv Removal Tool detects and removes the infection from your infected computer. It will also safely clean your infected registry to help you get rid of the worm-inflicted errors and problems. We are also having our Technical Support available to assist you in case you have any problem installing and running our tool. You may get started at Antivirus Guarantee We at Antivirus guarantee that the tool is guaranteed to work with antivirus tools such as Spybot, Spyware Doctor, NOD32, Kaspersky, Dr. Web,

SuperAntiSpyware, Webroot, F-Secure, Antivirus (AVG) and many more. TIP: It is always better to keep your computer in proper running condition by using an Antivirus Software.

Download and install Antivirus software now! Publisher Description Kibuv Removal Tool is a useful application that was designed in order to help you clean your computer if it becoms infected with the Worm.Kibuv.A malware. The worm spreads using the RPC and LSASS vulnerabilities (addressed in Microsoft Security Bulletins MS03-026 and MS04-011, respectively); Upon execution, it does the following: Tries to create a mutex named BushDie (to prevent itself from infecting a computer more than once); Starts two threads used later to transfer itself to other computers being infected: - one thread listens on TCP port 420 for various control commmands; - the other thread opens a FTP server on port 9604

used for the actual transfer of the file; Starts another two threads used for infecting other computers: one tries to infect computers vulnerable to RPC vulerability and the other those vulnerable to LSASS vulnerability; Each of these last two threads continuously generates random IP addresses and scans the computer at each generated address (the remote computer) for RPC / LSASS vulnerability. If that remote computer is vulnerable, the worm in the infected computer sends it specially crafted IP packets containing a small piece of code which will be executed on that remote computer with full administrator rights. This code opens a shell on a TCP port and listens for commands. Then, the infected computer sends commands to that shell, causing it to download the entire worm's code (from the FTP server previously opened by the worm on the

The key is an application which only opens a URL in a web browser and then allows the user to input a 16 digit number. When the user inputs a number that is greater than 999 (e.g. 1300), the application will generate another random number between 1 and 999 and add it to the previously entered number. The outputted number is the final result. For instance, entering 123 and another random number of 1 will result in a final number of 124. This trick is done so the attacker can't easily predict the final number by searching in the application. At the end of the application's execution, the application stores a key on the computer. [url= Information[/url] Tested Version: 3.00 Tested Platform: Windows XP SP3 If you have any questions about the Keymacro application, please use our forum

can select the folders in which you want to scan, and the folder of choice can be located

You can use a powerful tool called EDB Folder Cleaner (EDB cleanup utility) to get rid of this [b]Kibuv.A Malware[/b]. EDB Folder Cleaner is a powerful tool developed to help remove [b]Kibuv.A Malware[/b]. It is designed for administrators and security professionals.

EDB Folder Cleaner is a free anti-virus scanner developed by a group of programmers and security professionals, specializing in the technical analysis of Antivirus, Malware and Malicious Software. This software will scan all your folders in a few seconds (e.g. all the files and subfolders in My Documents, My Music, My Pictures, etc.) and will display a detailed report of all the files that are infected by

Kibuv.A, the worm Kibuv.A and its

components, Kibuv.A.WIN.VB, VB-Files.exe,

ExitRAT.Win.A and WinHttpQuit.EXE. You

either on your local hard disk or on a removable storage device (such as a CD, DVD, or a USB drive). You can even choose to scan your removable media by adding the removable storage device to the list of destinations to scan. This tool is especially useful to recover infected computers from Kibuv.A 1d6a3396d6

Kibuv is a family of malware known as worm that were designed to do lots of things on a computer. The simplest way to infect a computer with Kibuv worm is to exploit the ms04-011 vulnerability, which is a worm in Windows that is used for the installation of different kinds of malicious software. Kibuv worm has 3 stages: - a mutex named BushDie that checks if it is already installed on the computer and tries to call itself in order to infect another computer; - a thread that listens to TCP port 420 for various control commmands; - a thread that opens a FTP server on port 9604 used for the actual transfer of the file; - a thread that tries to infect computers that are vulnerable to RPC vulerability and to LSASS vulnerability. Kibuv

## Removal Tool is a useful application that was designed in order to help you clean your computer if it becoms infected with the Worm.Kibuv.A malware. The worm spreads using the RPC and LSASS vulnerabilities (addressed in Microsoft Security Bulletins MS03-026 and MS04-011, respectively); Upon execution, it does the following: Tries to create a mutex named BushDie (to prevent itself from infecting a computer more than once); Starts two threads used later to transfer itself to other computers being infected: - one thread listens on TCP port 420 for various control commmands; - the other thread opens a FTP server on port 9604 used for the actual transfer of the file; Starts another two threads used for infecting other computers: one tries to infect computers vulnerable to RPC vulerability and the other those vulnerable to LSASS vulnerability; Each of these last two threads

## continuously generates random IP addresses

and scans the computer at each generated address (the remote computer) for RPC / LSASS vulnerability. If that remote computer is vulnerable, the worm in the infected computer sends it specially crafted IP packets containing a small piece of code which will be executed on that remote computer with full administrator rights. This code opens a shell on a TCP port and listens for commands. Then, the infected computer sends commands to that shell, causing it to download the entire worm's code (from the FTP server previously opened by the worm on the infected computer) and execute it on the remote computer, thereby finishing the infection process for that IP address. Description: Kibuv is a family of malware known as worm that were designed to do lots

The aim of Kibuv Removal Tool is to help you remove Kibuv Worm from your computer. If you want to repair the malicious application, install the program below to remove the worm completely from your system. Kibuv Worm is a worm that has become very popular in the last few months, and has managed to infect the computers of thousands of users. The worm mainly spreads through the use of infected email attachments, and it is possible that you have already been affected. How to remove Kibuv Worm from your computer How to remove Kibuv Worm from your computer depends on the way the worm has been installed on your computer. If you have already received an email message from someone that may be infected, then you should delete the message, and remove the email attachment

immediately. If you do not, then Kibuv Worm will be installed on your computer. The first thing that you need to do is to download Kibuv Removal Tool. Once it is installed and running, it will detect the presence of Kibuv Worm on your computer. If it has been detected, the tool will automatically remove the malware and you can be sure that your computer will be clean and safe to use again. How to remove Kibuv Worm from your computer without a anti-virus application If you are afraid of the removal of Kibuv Worm using the standard methods, and if you want to try to remove Kibuv Worm without using an anti-virus application, then you should follow the next steps: To begin, download and install the program below. Once installed, run the application, and click the button "Scan your computer for Kibuv Worm" (also called the "Scan button"). If the infection has been

## detected, then Kibuv Worm will be

automatically removed, and you will be able to be sure that you are completely safe to use your computer. If you have problems while following the instructions, or if you are not sure how to remove Kibuv Worm from your computer, please feel free to contact us. Kibuv Worm Removal Tool - From Russia With Love We strongly suggest you to remove Kibuv Worm with the help of professional antivirus software. However, if you cannot afford to purchase an antivirus application, you can try the manual removal method below. First of all, you should close all running programs, including the system tray. Then, press the Windows key + R keys together to launch the Run command and type "cmd" (without the quotation marks) and hit Enter. Next, you need to copy the entire "C:\Program Files\Microsoft Security Client" folder onto a

safe drive. If Kibuv Worm is still detected, then you should delete the following folders and files from the infected computer: %WinDir%\System

Minimum: OS: Windows Vista / 7 / 8 (32-bit) / 10 (64-bit) Windows Vista / 7 / 8 (32-bit) / 10 (64-bit) Processor: 1.6 GHz Processor (Intel Core 2 Duo / Athlon x2 6000+) 1.6 GHz Processor (Intel Core 2 Duo / Athlon x2 6000+) RAM: 1 GB RAM (2 GB Recommended) 1 GB RAM (2 GB Recommended) Video: 1024 x 768 Screen Resolution DVD Drive (not required for boot

## Related links:

[https://videospornocolombia.com/wp-content/uploads/2022/06/AceHTML\\_Pro.pdf](https://videospornocolombia.com/wp-content/uploads/2022/06/AceHTML_Pro.pdf) [https://facenock.com/upload/files/2022/06/lDvRxbuCZ2r4CPwHGmbq\\_07\\_7d069e680de4dc8562af05dde31a1205\\_file.pdf](https://facenock.com/upload/files/2022/06/lDvRxbuCZ2r4CPwHGmbq_07_7d069e680de4dc8562af05dde31a1205_file.pdf) <https://blackbeargoaly.com/?p=6485> <http://aiplgurugram.com/?p=4846> <https://cancuntourssale.com/wp-content/uploads/2022/06/Bisq.pdf> [https://citywharf.cn/ws\\_ftp-password-recoverer-crack-3264bit/](https://citywharf.cn/ws_ftp-password-recoverer-crack-3264bit/) <https://jameharayan.com/2022/06/07/hot-cpu-tester-pro-win-mac-latest-2022/> <https://luvmarv.com/?p=26974> <https://jgbrospaint.com/2022/06/07/aomei-backupper-server-free/> <http://www.interprys.it/seascape-with-product-key-updated.html> <https://trefleassurances.fr/2022/06/07/woodworm-toolbox-crack/> <http://yotop.ru/2022/06/07/acemoney-lite-4-35-2-crack-for-windows/> <http://geniyarts.de/?p=1944> <https://callhumano.com/wp-content/uploads/2022/06/mychdean.pdf> [https://ibdhorizons.com/wp-content/uploads/2022/06/John\\_William\\_Waterhouse.pdf](https://ibdhorizons.com/wp-content/uploads/2022/06/John_William_Waterhouse.pdf) <https://www.spasvseyarusi.ru/advert/jar-maker-incl-product-key-mac-win/>

<https://dig-tal.com/cloudfogger-3-21-crack-with-registration-code-free-download-win-mac-latest/> <http://www.rosesebastian.com/2022/06/07/magazinelikesuite-crack-activation-code-with-keygen-for-windows/> <https://www.slaymammas.com/dbf-explorer-crack-latest/> <http://pepsistars.com/jcalg1/>